## SystemC 2 Verilog

pablo.huerta@urjc.es javier.castillo@urjc.es www.escet.urjc.es/~jmartine

Rev. 1.4 October, 2005

## **Revision History:**

| Rev | Date       | Author          | Description                                         |
|-----|------------|-----------------|-----------------------------------------------------|
| 1.0 | 3/10/2004  | Javier Castillo | Initial Release                                     |
| 1.1 | 18/12/2004 | Javier Castillo | Adapted to sc2v 0.2                                 |
| 1.2 | 17/01/2005 | Javier Castillo | Updated to fit sc2v 0.2.2                           |
| 1.3 | 25/02/2005 | Javier Castillo | Updated to fit sc2v 0.4. Function support explained |
| 1.4 | 10/10/2005 | Javier Castillo | Updated to fit sc2v 0.5. Struc support explained    |
|     |            |                 |                                                     |
|     |            |                 |                                                     |

# OVERVIEW

SystemC is a powerful language that allows the designer to develop a complete system description of his design.

From this system level design is necessary to get down to a RT synthesizable description that allows a physicall implementation of the model. But at this point there is a lack of synthesis tools that get a SystemC RT description as input. That means it is necessary a translation step to a supported HDL, that means Verilog or VHDL. Due to the similitude of Verilog and C it looks reasonable to convert the SystemC RT description to a Verilog equivalent one.

This translator performs this translation. From a SystemC description written following some rules we can obtain a synthesizable Verilog description supported by most of the synthesis tools available in the market.

# 2 Instructions of use

## 1- Compiling the sources:

The sc2v translator is based on lex and yacc tools. You need lex and yacc installed before trying to compile sc2v.

For compiling the sources just type "make" under the directory you unzipped the fonts. It will generate three executables:  $sc2v\_step1$ ,  $sc2v\_step2$  and  $sc2v\_step3$ .

## 2- Translating an SystemC module:

A script that performs the translation is included in ./bin directory

Just type:

> sc2v.sh module\_name

## 3- Format and restrictions of the SystemC files:

- Supported SystemC types are:
  - bool
  - sc\_uint<>
  - sc\_int <>
  - sc\_biguint <>
  - sc\_bigint<>

Do not use C standard types as: char, int, long .......

- Each module must have an .h file with the declarations of ports, signals, and processes, and there must exist a .cpp file with the code of the processes.
- For writing to a port or a signal you must ALWAYS use the .write() method.
- -Macros with no parameters are supported, but may cause little problems with name of variables. Macros with parameters are not supported.
- -Only data types: bool, sc\_int, sc\_bigint, sc\_uint and sc\_biguint are supported.
- No global variables supported.
- No inout ports supported

## 4- Known bugs

-The usage of macros and defines may cause some errors.

## TODO:

- Repair all known bugs.
- Support macros.Support inout ports
- Support new constructions

## 3

## **Commented example: MD5**

The code of the MD5 hash algorithm is included in the ./examples directory inside md5.h and md5.cpp files. The complete project including SystemC and Verilog testbenches is available at <a href="www.opencores.org">www.opencores.org</a> webpage under the <a href="www.opencores.org">systemcmd5</a> project.

In this chapter we will see the SystemC RT coding style in order to be automatically translated to Verilog.

The first thing you must take in account is that a file only can contain a module and it must be separated into a header file with the module declaration and a implementation file with the methods code.

#### 3.1 HEADER FILES

First we will take a look to the md5.h file:

## md5.h

```
#include "systemc.h"
SC MODULE (md5)
  //Port declaration
  sc_in < bool > clk;
 sc_in < bool > reset;
  sc_in < bool > load_i;
  sc out < bool > ready o;
  sc_in < bool > newtext_i;
  //Input must be padded and in little endian mode
 sc_in < sc_biguint < 128 > > data_i;
sc_out < sc_biguint < 128 > > data_o;
  // -----
  //Signals
  sc_signal < sc_uint < 32 > >ar, br, cr, dr;
  sc_signal < sc_uint < 32 > >next_ar, next_br, next_cr, next_dr;
  sc_signal < sc_uint < 32 > >A, B, C, D;
  sc_signal < sc_uint < 32 > >next_A, next_B, next_C, next D;
  sc signal < bool > next ready o;
  sc signal < sc biguint < 128 > >next data o;
  sc_signal < sc_biguint < 512 > >message, next_message;
```

```
sc signal < bool > generate hash, hash generated, next generate hash;
 sc signal < sc uint < 3 > >getdata state, next getdata state;
 sc signal < sc uint < 2 > >round, next round;
 sc signal < sc uint < 6 > >round64, next round64;
 sc signal < sc uint < 44 > >t;
 sc signal < sc uint < 32 > >func out;
  //Method functions
 void md5_getdata ();
 void reg signal ();
 void round64FSM ();
 void md5 rom ();
 void funcs ();
 SC CTOR (md5)
    SC METHOD (reg signal);
    sensitive pos << clk;
    sensitive neg << reset;
    SC METHOD (md5 getdata);
    sensitive << newtext i << data i << load i << getdata state;
    sensitive << hash generated << message;
    sensitive << func out << A << B << C << D << ar << br << cr << dr;
   sensitive << generate_hash;</pre>
   SC_METHOD (round64FSM);
   sensitive << newtext_i << round << round64 << ar << br << cr <<dr;</pre>
    sensitive << generate hash << func out;
    sensitive << getdata_state << A << B << C << D;</pre>
    SC METHOD (md5 rom);
    sensitive << round64;
    SC METHOD (funcs);
   sensitive << t << ar << br << cr << dr << round << message;
    sensitive << func out;
};
```

The first part of the module is the port description.

As you read before, only sc\_in and sc\_out ports are supported. The types of these ports are bool for one bit ports as clk or reset. Other ports can be sc\_int or sc\_uint for ports with less than 64 bits and sc\_biguint ot sc\_bigint for ports with more than 64 bits.

Next section is the signal declaration. The signals have the same type restrictions ports have.

All the processes in a SystemC RT description must be declared as SC\_METHOD. In this case we can see the declaration of combinational and sequential processes and then inside the constructor we declare the sensitivity list of this processed.

For sequential processed we use the following syntax:

```
SC_METHOD (reg_signal);
sensitive_pos << clk;
sensitive neg << reset;</pre>
```

Or this one:

```
SC_METHOD (reg_signal);
sensitive_pos (clk);
sensitive neg (reset);
```

At the moment no clk.pos() construction and similar ones are supported, please use only the referred above.

For combinational processes use the following syntax, where you declare all the signals you read inside the process.

```
SC_METHOD (funcs);
sensitive (t);
sensitive (ar);
sensitive << br << cr << dr << round << message;
sensitive << func_out;</pre>
```

Both () and << are supported for sensitivity list declaration.

### 3.1.1 Instantiating modules

SystemC has many ways of instantiate modules inside another. At the moment only one constructions is allowed, using pointers to instantiate the module.

This code is taken from the *systemcaes* project, freely downloadable at <u>www.opencores.org</u>.

```
#include "systemc.h"
#include "word_mixcolum.h"
SC MODULE(mixcolum)
      sc in<bool> clk;
      sc in<bool> reset;
      sc_in<bool> decrypt_i;
sc_in<bool> start_i;
      sc_in<sc_biguint<\(\bar{1}28> > data_i;\)
      sc_out<bool> ready_o;
      sc out<sc biguint<128> > data o;
      //Signals
      sc_signal<sc_biguint<128> > data_reg, next_data_reg, data_o_reg;
      sc_signal<sc_biguint<128> > next_data_o;
      sc signal<br/>>bool> next ready o;
      //Methods
      void mixcol();
      void registers();
      void mux();
      void assign_data_o();
      //Signals
      sc signal<sc uint<2> > state, next state;
      sc_signal<sc_uint<32> > outx, outy, mix_word, outmux;
      //Module declaration
      word mixcolum *w1;
```

```
SC CTOR (mixcolum)
            //Module instantiation
            w1 = new word_mixcolum("w1");
            w1->in(mix word);
            w1->outx(outx);
            w1->outy(outy);
            SC METHOD(assign_data_o);
            sensitive << data_o_reg;
            SC METHOD (mux);
            sensitive << outx << outy;
            SC METHOD(registers);
            sensitive_pos << clk;</pre>
            sensitive neg << reset;
            SC METHOD (mixcol);
            sensitive << decrypt_i << start_i << state << data_reg;</pre>
            sensitive << outmux << data_o_reg;
};
```

In this example first we include the module to be instantiated:

```
#include "word mixcolum.h"
```

Then we can create a pointer to the module, instantiate it inside the constructor and connect the signals to the ports.

```
//Module declaration
word_mixcolum *w1;

SC_CTOR(mixcolum)
{
    //Module instantiation
    w1 = new word_mixcolum("w1");
    w1->in(mix_word);
    w1->outx(outx);
    w1->outy(outy);
    ......
```

#### 3.2 IMPLEMENTATION FILES

Now we will see a example of implementation of a sequential process and another example of a combinational one.

First we will see the sequential process:

```
br.write (0xEFCDAB89);
      cr.write (0x98BADCFE);
      dr.write (0x10325476);
      getdata state.write (0);
      generate hash.write (0);
      round.write (0);
      round64.write (0);
      A.write (0x67452301);
      B.write (0xEFCDAB89);
C.write (0x98BADCFE);
      D.write (0x10325476);
  else
      ready_o.write (next_ready_o.read ());
      data o.write (next data o.read ());
      message.write (next_message.read ());
      ar.write (next ar.read ());
      br.write (next br.read ());
      cr.write (next_cr.read ());
dr.write (next_dr.read ());
      A.write (next_A.read ());
      B.write (next B.read ());
      C.write (next_C.read ());
      D.write (next_D.read ());
      generate_hash.write (next_generate_hash.read ());
      getdata state.write (next getdata state.read ());
      round.write (next round.read ());
      round64.write (next round64.read ());
    }
}
```

You must notice one important thing, always use the .write() method when writing to a signal or port, is the only way the translator have to distinguish between a variable and a signal. The .read() method is not necessary but is recommended.

The recommended style for a sequential process is:

```
if(reset){
}else{
}
```

But any other might be used.

A combinational process has the following aspect:

```
md5::md5_getdata ()
{
    sc_biguint < 128 > data_o_var;
    sc_biguint < 512 > aux;
    sc_uint < 32 > A_t, B_t, C_t, D_t;
```

Local variables must be declared at the beginning of the process, declarations as:

```
sc uint<32> temp=A;
```

inside a process are not allowed.

The types allowed for variables are the same permitted for ports and signals.

After the translation all the local variables inside a process are converted to Verilog reg type and a prefix with the name of the process is added to each one. For example in the process funcs the variable aux is converted to auxfuncs.

The beginning of the equivalent Verilog code for this process is:

```
//md5_getdata:
reg[127:0] data_o_varmd5_getdata;
reg[511:0] auxmd5_getdata;
reg[31:0] A_tmd5_getdata,B_tmd5_getdata,C_tmd5_getdata,D_tmd5_getdata;
always @(newtext_i or data_i or load_i or getdata_state or
hash_generated or message or func_out or A or B or C or D or ar or
br or cr or dr or generate_hash)
begin
  next A = (A);
  next B = (B);
  next C = (C);
  next D = (D);
  next_generate_hash = (0);
  next_ready_o = (0);
  next_data_o = (0);
   auxmd5_getdata =message ;
  next_message = (message);
  next_getdata_state = (getdata_state );
```

#### 3.3 ENUMERATED DATA TYPES

Enumerated data types are supported in order to describe FSM.

You can declare a signal as enumerated in this way:

```
enum state_t {S0,S1,S2};
sc_signal<state_t> state;
or in this other:
enum {S0,S1,S2} state;
```

Using this second one the translator assumes the variable declared is a sc\_signal.

Automatic calculation of the number of bits required to store the enumerated signals is performed by the translator.

The enumerated types described above are translated into the following lines:

```
parameter S0=0, S1=1, S2=2;
```

#### 3.4 FUNCTION SUPPORT

Since version 0.4 functions are supported. Functions are limited to those ones which have direct translation to Verilog.

The function has to be declared inside the SC\_MODULE in the header file as a member of the class. The implementation file will contains the implementation of the function.

Functions can only have one output but can have as inputs as desired. The allowed types for inputs and outputs are the ones supported by the translator (bool, sc\_uint, sc\_biguint, sc\_int, sc\_bigint).

As example we will declare in this SC\_MODULE the xtime function:

```
SC_MODULE(byte_mixcolum)
      sc_in < sc_uint < 8 > a, b, c, d;
      sc_out<sc_uint<8> > outx, outy;
      void dataflow();
      sc_uint <8> xtime(sc_uint<8> in); // Function declaration
      SC_CTOR(byte_mixcolum)
            SC_METHOD(dataflow);
            sensitive << a << b << c << d;
      }
};
In the implementation file we will write the functions implementation:
sc_uint<8> byte_mixcolum::xtime(sc_uint<8> in)
      sc_uint<4> xtime_t;
      sc_uint<8> out;
      out.range(7, 5) = in.range(6, 4);
      xtime_t[3] = in[7]; xtime_t[2] = in[7]; xtime_t[1] = 0;
      xtime_t[0] = in[7];
      out.range(4, 1) = xtime_t ^ in.range(3, 0);
      out[0] = in[7];
      return out;
}
This function will be translated into this Verilog equivalent source code:
function [7:0] xtime;
  input [7:0] in;
  reg [3:0] xtime_txtime;
  reg[7:0] outxtime;
  begin
    outxtime[7:5]=in[6:4];
    xtime_txtime[3] = in[7]; xtime_txtime[2] = in[7];
    xtime_txtime[1]=0;
    xtime_txtime[0] = in[7];
    outxtime[4:1] =xtime_txtime^in[3:0];
    outxtime[0] = in[7];
    xtime=outxtime;
  end
endfunction
```

This has the same behaviour.

## 3.5 STRUCTURES SUPPORT

Since version 0.5 structures inside the process code as local variables are supported.

Example:

```
void fsm::fsm_proc(){
    struct {
        sc_uint<16> addr;
        sc_uint<32> data;
    } st;

    struct {
        sc_int<26> data1;
    } st1;

    st1.data=45;
    st.addr=26;
}
```

Notice that structures can only be used locally to a process. It can not include inside arrays or other structures declarations.

### 3.6 TRANSLATOR DIRECTIVES

Currently sc2v support two directives:

```
//translate off
...
//translate on
```

With this directives the lines between them are ignored.

```
/*Verilog begin
.....
Verilog end*/
```

In this case the lines between the directives are copy to the verilog file without translate it

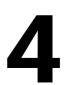

## Conclusions

Since this is a beta version of the tool we recommend you to manually review the code after the translation.

For more information about SystemC Synthesizable Subset read "<u>Describing Synthesizable RTL in SystemC</u>".

Please send comments, feedback, contributions to:

pablo.huerta@urjc.es javier.castillo@urjc.es